## Oracle R12 Account Payables User Guide >>>CLICK HERE<<<

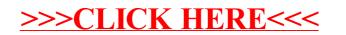